**CodeRed Активированная полная версия Full Version Скачать X64**

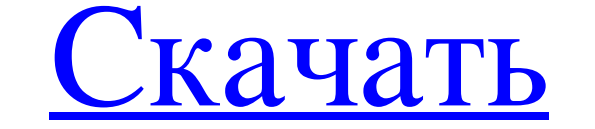

«CodeRed — это многофункциональный HTML-редактор с функциями, которых нет в других HTML-редакторах. Он может редакторах. Он может редактировать текст, теги, ссылки, фреймы, CD, DVD и MP3, изображения и многое другое. Он и веб-приложение для разработки, поддерживающее использование как можно большего количества медиа (видео, аудио, изображения, анимация и т. д.). Воспроизведение медиа встроено, но также имеет расширяемую мультимедийную библи аудио; видео-конференция; захват видео в реальном времени с локальных и широковещательных интернет-источников видео; домашние мультимедийные развлекательные сети (подключение ноутбука и домашнего компьютера); интерактивные "Фабрика Jiffy"... Бесплатное создание слайд-шоу видео и фото. Слайд-шоу состоят из изображений, организованных в виде слайд-шоу. Слайд-шоу могут состоять из отдельных изображений или видео. Также может быть включен коротк собственных слайд-шоу. Слайд-шоу можно экспортировать в виде файла HTML или файла Windows Media (.wim). Бесплатный создатель слайд-шоу видео и фото может вставлять видео в слайд-шоу его можно опубликовать на вашей веб-стр Вгоизет — это надстройка для обеспечения безопасности в Интернете для Internet Explorer, Mozilla Firefox и Netscape. Он автоматически устраняет угрозы в вашей системе. Он работает незамедляет ваше интернет-соединение. Вам Internet Browser 6.0, Netscape 7.2, 8.1, 9.0, 7.2 и 7.3. Браузер Zemana Safer добавляет функцию закрытия всех зараженных вкладок в контекстное меню всех браузеров, чтобы вы могли закрыть любые зараженные

## **CodeRed**

Собенности: Основные возможности и задачи CodeRed. Обтекание текстом Код вставки Сохранить/загрузить документы Вставка изображений, фильмов, звука Вставить теги списка Изменить размер шрифта Чтобы запустить редактор, вам с форма, которая запрашивает цвет фона документа. После того, как вы сделаете свой выбор, главное окно предложит вам множество различных кнопок, которые позволят вам начать печатать документ. Когда вы выберете «вставлена фо будет представлена форма, в которой вас попросят указать источник кода. После того, как вы выбрали источник кода, который хотите вставить, вам будет представлена форма, которая позволит вам вставить код в текущий раздел до новый раздел документа, вам будет представлена форма, в которой вы можете выбрать текстовую область, в которую хотите добавить код. Сохранить загрузить: В главном окне есть опция «Сохранить документ в виде специального фа не сможете просмотреть документ в браузере. Сохранить документы, созданные с помощью «сохранить для редактирования», можно только в CodeRed. Соde Red позволяет сохранять более одного документы, даже если ваш диск заполнен выбрать параметры, которые хотите использовать при сохранении документа. В главном окне есть меню «Файл», которое позволяет вам получить доступ к нескольким «Параметры», включая меню «Файл HTML. Вы можете выбирать из множ фона для документа. Изображения, фильмы и звук разрешены в полях документа. Вы можете выбрать изображение fb6ded4ff2

> <https://thetalkingclouds.com/2022/06/15/raspppoe-активированная-полная-версия-patch-with-serial-key-с/> <http://farmaniehagent.com/wp-content/uploads/2022/06/sw700vr.pdf> <https://sahabhaav.com/cubebackup-скачать-бесплатно-без-регистрации-fina/> <https://topcoffeebar.com/wsautilities-formerly-wsatools-активированная-полная-версия-с/> <https://ksycomputer.com/xlstomy-активированная-полная-версия-activation-key-ск/> <http://www.aussnowacademy.com/?p=39279> <https://cyclades.in/wp-content/uploads/2022/06/rosquar.pdf> [https://sjbparishnaacp.org/wp-content/uploads/2022/06/MidiRunner\\_Activation\\_\\_\\_PCWindows\\_April2022.pdf](https://sjbparishnaacp.org/wp-content/uploads/2022/06/MidiRunner_Activation___PCWindows_April2022.pdf) <https://tdktaiwandelivery.net/aggressive-spam-defense-активация-serial-key-скачать-win-mac-2022-new/> <https://wilpiecarbundces.wixsite.com/cariltitic/post/dustend-кряк-with-serial-key-скачать-бесплатно-for-pc> <http://www.camptalk.org/nik-collection-активированная-полная-версия-license-key-ск/> [http://marketingseoservice.com/wp-content/uploads/ALLMediaServer\\_\\_\\_\\_\\_Latest.pdf](http://marketingseoservice.com/wp-content/uploads/ALLMediaServer_____Latest.pdf) <https://www.kmjgroupfitness.com/gear-factory-активированная-полная-версия-torrent-ска/> <https://serhogarvegabaja.com/join-multiple-zip-files-into-one-software-activator-скачать-2022-new/> <http://www.bowroll.net/lirva-removal-tool-активация-license-key-скачать-3264bit-latest-2022/> <http://barrillos.org/2022/06/15/alan-039s-fractions-активированная-полная-версия-serial-key-с/> <https://www.chemfreecarpetcleaning.com/codemixer-ключ-license-key-скачать-бесплатно/> <https://susanpalmerwood.com/bricscad-ultimate-ключ-activation-скачать-for-windows/> https://mbsr-kurse-koeln.com/wp-content/uploads/2022/06/Super\_Utilities\_Vista\_Version\_\_\_\_\_\_MacWin.pdf

<https://zierotluliluar.wixsite.com/isunotif/post/lab-partners-активированная-полная-версия-with-full-keygen-скачать-for-windows>